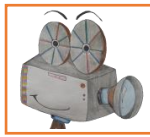

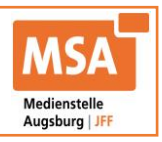

## Teil 2: Film besteht aus bewegten Bildern

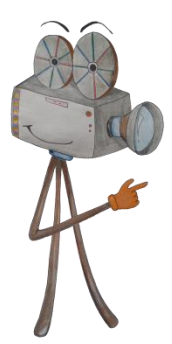

Toll, dass du deine Filmheld\*innen gemalt hast. Die sehen echt super aus! Damit du mit dieser Figur viele Abenteuer erleben kannst, muss sie sich noch bewegen können.

Ein Film besteht aus ganz ganz vielen einzelnen Bildern. Auf jedem Bild passiert eine kleine Bewegung. Wenn du alle Bilder dann ganz schnell hintereinander anschaust, kommen Figuren in Bewegung.

Probiere das doch mal selbst aus! Auf den nächsten Seiten kannst du dein eigenes Streifenkino basteln und erfährst wie ein Daumenkino funktioniert.

Du kannst selbst gemalte Figuren auch auf dem Smartphone oder dem Tablet in Bewegung bringen. Dafür kannst du die App FlipaClip oder Malkino verwenden. Frag dazu doch einfach deine Mama oder deinen Papa, ob sie dir dabei helfen können.

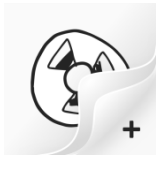

**FlipaClip für Android und Apple**

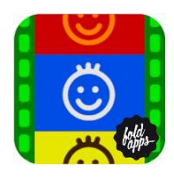

**Malkino für Apple**

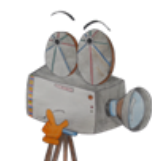

Ein Tipp von Videola:

Es gibt einen tollen Filmclip, der dir mehr zum Streifenkino und Daumenkino zeigt. Den kannst du dir jetzt anschauen! Er heißt "Teil 2 Film und bewegte Bilder".

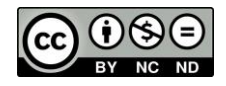

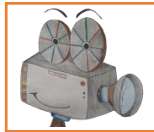

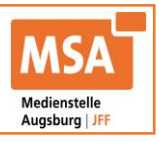

## **Streifenkino**

Ein Streifenkino besteht aus zwei Papierstreifen. Auf jedem ist die gleiche Figur zu sehen. Auf dem ersten Papierstreifen macht die Figur eine andere Bewegung als auf dem zweiten Papierstreifen.

- Schneide die beiden Bilder von Videola entlang der schwarzen Linie aus und male sie an.
- Lege die beiden Papierstreifen direkt übereinander und hefte sie oben zusammen. Am besten mit einem Tacker.
- Rolle die erste Seite auf einen Stift auf und bewege den Stift hoch und runter.
- In die zwei leeren Papierstreifen kannst du selbst eine Figur, ein Tier oder einen Gegenstand malen. Wichtig ist hier, dass du die gleiche Figur mit zwei verschiedenen Bewegungen malst.

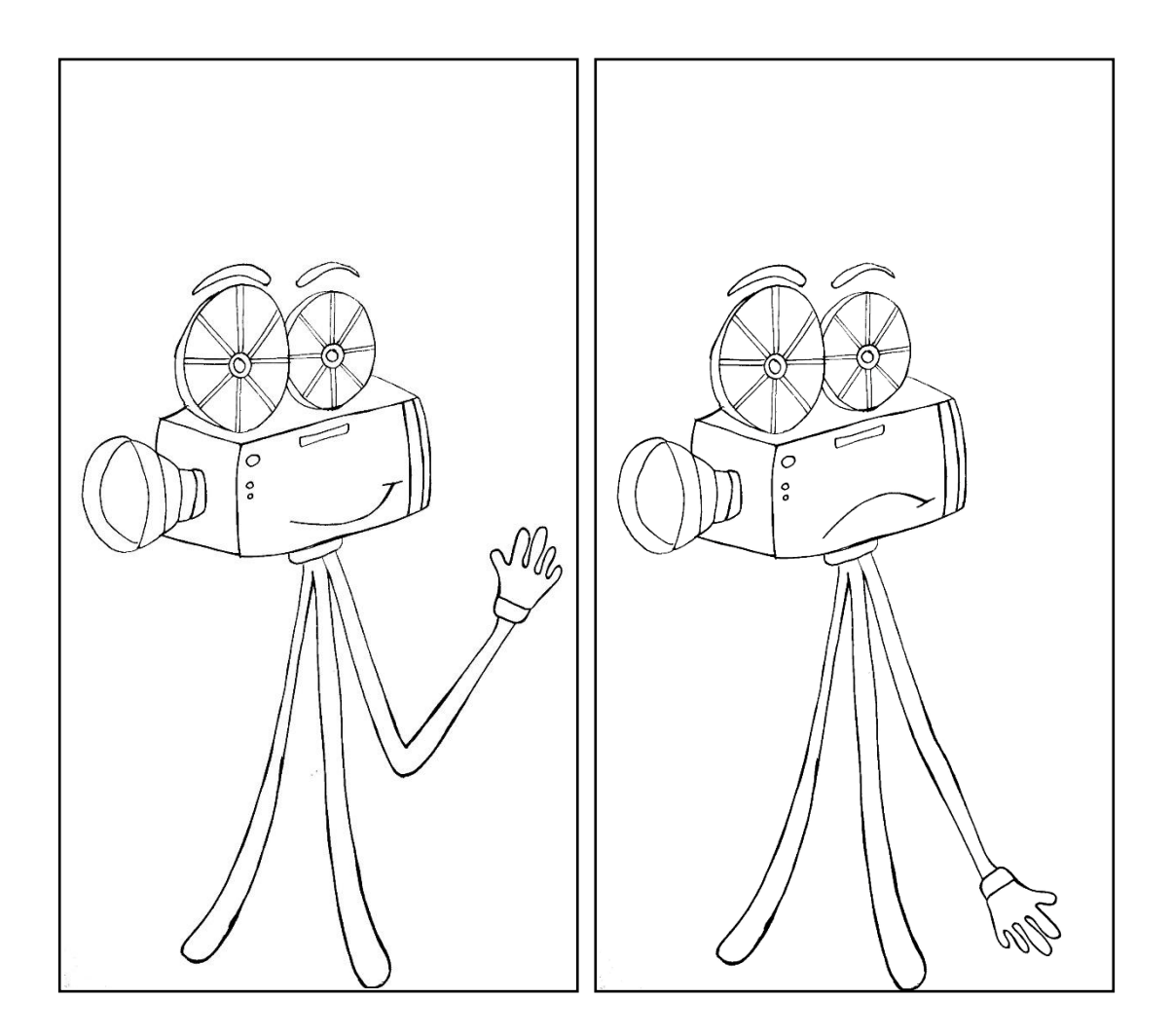

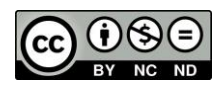

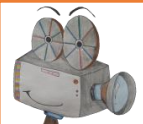

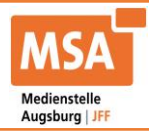

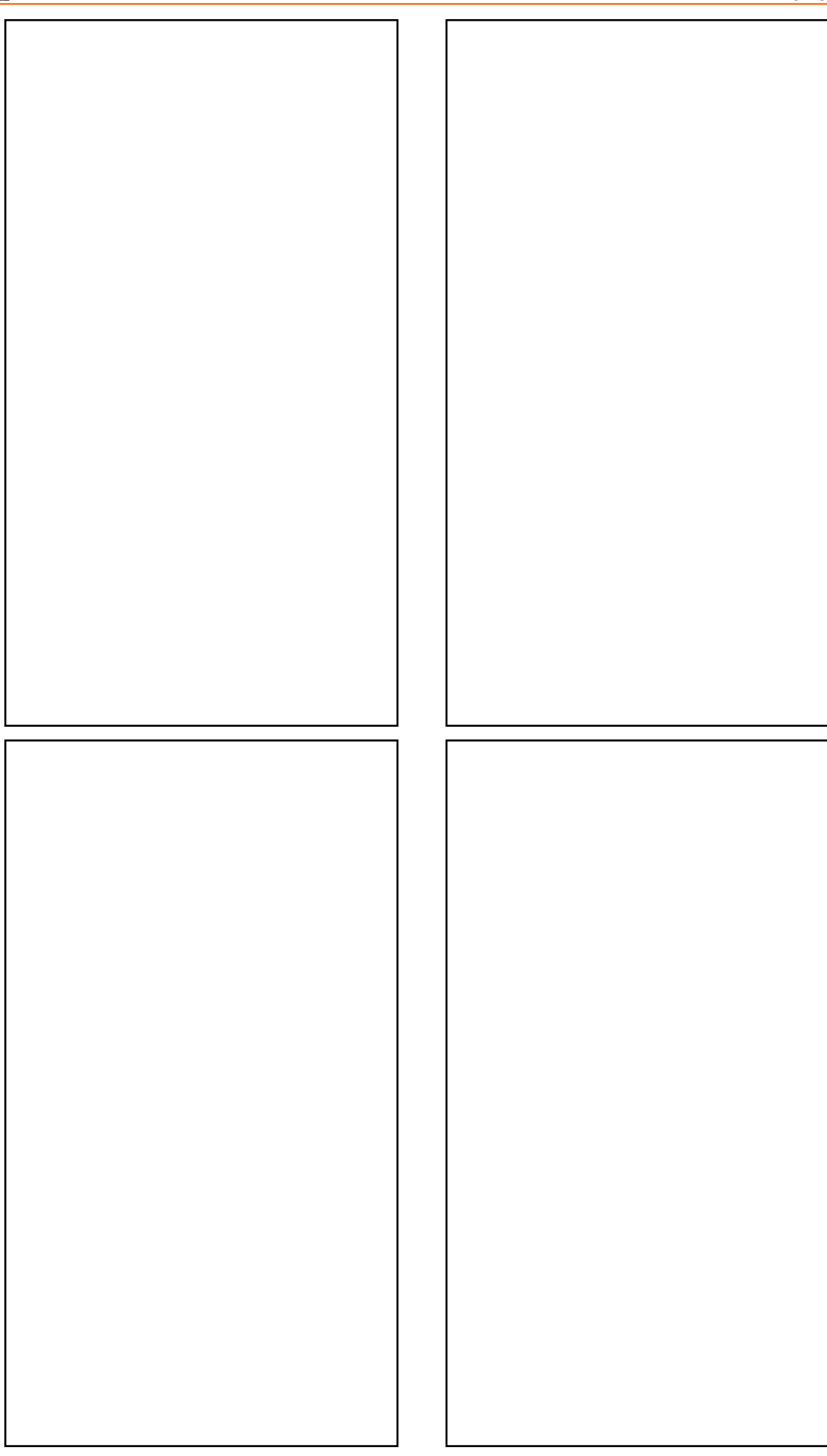

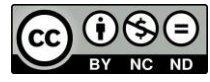

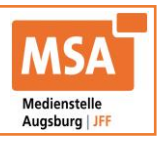

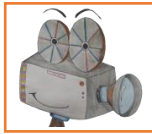

## **Digitales Daumenkino**

Bastle dir dein eigenes kleines digitales Daumenkino!

- Schneide die Bilder aus und sortiere sie in die richtige Reihenfolge.
- Klebe die ausgeschnittenen Bilder in der richtigen Reihenfolge in die leeren Felder.
- Schnapp dir eine Digitalkamera oder ein Handy und fotografiere jedes Foto einzeln in der richtigen Reihenfolge ab.
- Schau dir in der Galerie die Fotos schnell hintereinander an.

Siehst du was passiert? Genau, die Bilder fangen an sich zu bewegen. Und die Filmrolle rollt sich durch das Bild.

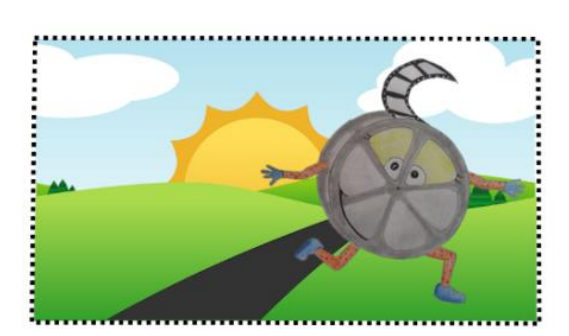

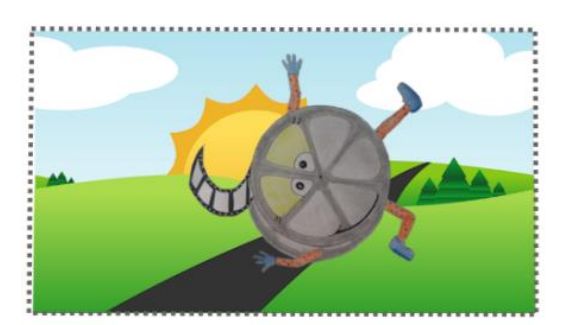

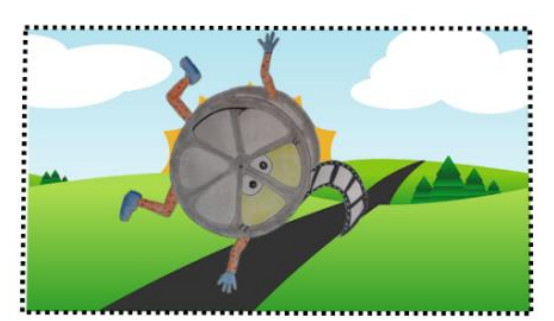

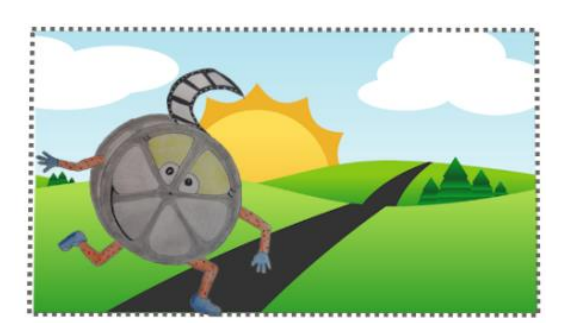

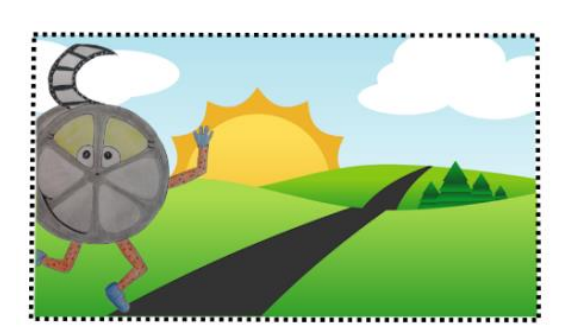

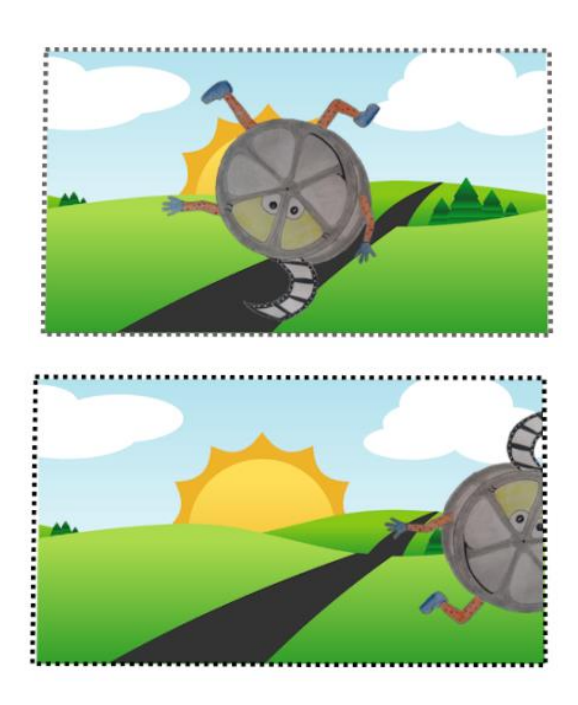

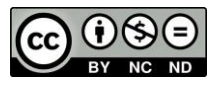

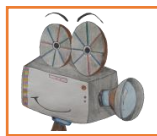

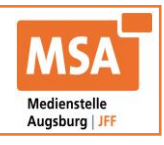

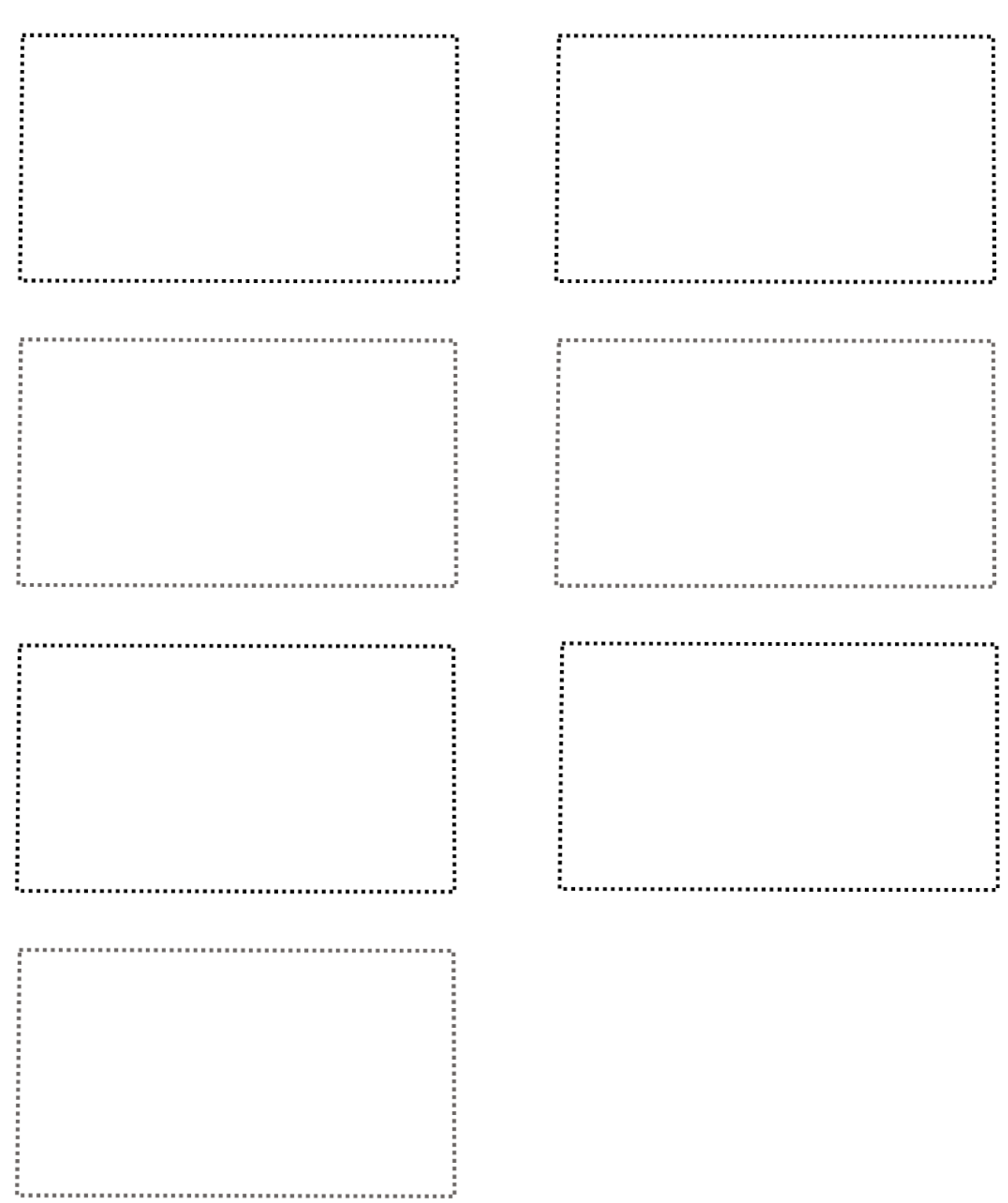

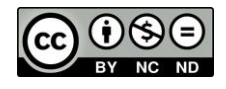